# Järvenpään viherkerrointyökalun käyttöohje

## Johdanto

Viherkertoimen kautta luodaan tiivistyvään kaupunkirakenteeseen viihtyisiä ja vihreitä asuinympäristöjä. Sen avulla mahdollistetaan ilmastonmuutoksen sopeutumista ja luontopohjaisten ratkaisujen käyttöä. Viherkertoimen käyttö on tullut ajankohtaiseksi tiivistyvässä ja kasvavassa Järvenpäässä. Viherkerroin on työkalu asuinalueiden viihtyisyyden ja ekologisuuden kehittämisessä. Tavoitteellisen pihasuunnittelun kautta pihoihin saadaan viihtyisyyden lisäksi luonnonmukaista hulevesien käsittelyä. Järvenpään kaupunki on sitoutunut resurssiviisaustavoitteisiin, joissa on määritelty, että viherkerroinmenetelmää pilotoidaan Ainolan aluekeskuksen asemakaavassa. Lisäksi viherkerrointa sovelletaan myös muissa sopivissa kaavahankkeissa.

## Viherkerrointyökalun käyttöönotto

Excel-pohjainen käyttöliittymä toimii makrojen (xlsm-tiedosto) avulla. Makrot mahdollistavat esimerkiksi helpot siirtymät välilehtien välillä napin painalluksella. Makrojen käyttö on työkalun toimivuuden takaamiseksi hyväksyttävä työkalun avaamisen yhteydessä. Makrot hyväksytään painamalla "Ota tämä sisältö käyttöön" (eng. "Enable Content"), kuva 1. Lisäksi taulukko sisältää suojattuja vaaleanharmaita soluja ja alueita, joiden muokkaaminen ei ole peruskäytössä tarpeen.

| Lisää<br>Tiedosto<br>Tarkista<br>Ohje<br>Aloitus<br>Sivun asettelu<br>Tiedot<br>Näytä<br>Kaavat                                                                                                    |              |        |                                                                                                    |                              |        |                                                  |                                                                                                    |                         |                                                                       |                                     | $\beta$ Jaa                          | $\Box$ Kommentit |                                                                  |                    |                                     |         |                          |          |
|----------------------------------------------------------------------------------------------------|--------------|--------|----------------------------------------------------------------------------------------------------|------------------------------|--------|--------------------------------------------------|----------------------------------------------------------------------------------------------------|-------------------------|-----------------------------------------------------------------------|-------------------------------------|--------------------------------------|------------------|------------------------------------------------------------------|--------------------|-------------------------------------|---------|--------------------------|----------|
| $\boxed{\mathbb{R}}$ -<br>Liitä<br>I                                                                                                    | Calibri<br>B |        | $\vee$ 16 $\vee$ A <sup><math>\wedge</math></sup> A <sup><math>\vee</math></sup><br>$U \circ \left  \cdot \right  \circ \left  \circ \right  \circ A \circ$ | $\equiv \equiv \equiv \gg$ . | 프로프 프로 | $\frac{ab}{c}$<br>$\overline{\Leftrightarrow}$ v | $\begin{array}{c c c c c c c c} \hline \text{CG} & \text{O} & \text{O} & \text{O} & \text{O} & \text{O} & \text{O} \\ \hline \text{CG} & \text{O} & \text{O} & \text{O} & \text{O} & \text{O} & \text{O} & \text{O} & \text{O} \\ \hline \text{O} & \text{O} & \text{O} & \text{O} & \text{O} & \text{O} & \text{O} & \text{O} & \text{O} & \text{O} & \text{O} & \text{O} \end{array}$ |                         | $\left  \frac{1}{2} \right $<br>Ehdollinen<br>muotoilu v taulukoksi v | $\overline{\mathbb{Z}}$<br>Muotoile | $\mathbb{L}$<br>Solutyylit<br>$\sim$ |                  | 图 Lisää v<br>$\overline{\mathbf{H}}$ Poista $\vee$<br>Muotoile v | 同、<br>$\diamond$ . | Lajittele ja<br>suodata v valitse v | Etsi ja | V)<br>Luottamuksellisuus |          |
| Leikepöytä                                                                                                    | 心            | Fontti | $\overline{\mathbf{w}}$                                                                                                    |                              | Tasaus | $\overline{\mathbb{N}}$                          | Numero                                                                                                    | $\overline{\mathbb{N}}$ |                                                                       | Tyylit                              |                                      |                  | Solut                                                            |                    | Muokkaus                            |         | Luottamuksellisuus       | $\wedge$ |
| SUOJAUSVAROITUS Makrot on poistettu käytöstä.<br>Ota sisältö käyttöön<br>$\times$                                                                                                    |              |        |                                                                                                    |                              |        |                                                  |                                                                                                    |                         |                                                                       |                                     |                                      |                  |                                                                  |                    |                                     |         |                          |          |
| <b>B2</b><br>$x + 1 -$<br>Ohjeet työkalun käyttöön<br>fx<br>×.                                                                                                    |              |        |                                                                                                    |                              |        |                                                  |                                                                                                    |                         |                                                                       |                                     |                                      |                  |                                                                  |                    |                                     |         |                          |          |
| $\overline{A}$                                                                                                    |              |        |                                                                                                    |                              | B      |                                                  |                                                                                                    |                         |                                                                       |                                     |                                      | $C$ D            |                                                                  |                    |                                     |         | F                        | (A)      |
| <b>Käsitteet</b><br>Ohjeet työkalun käyttöön<br>$\overline{\mathbf{3}}$<br>1) Makrojen hyväksyminen<br>$\overline{a}$<br>Makro = Visual Basic -ohjelmointikielellä<br>Työkalu käyttää hyväksi makroja valintanappien toimivuuden takaamiseksi. Avatessasi makron sisältävää työkirjaa Microsoft Office Excelissä, avautuu "Suojausvaroitus"-<br>valintaikkuna tai -palkki, jossa tulee valita vaihtoehto: "Ota makrot/tämä sisältö käyttöön" ("Enable content" engl.). Lisätietoja saat Microsoft Office:n Excel-tukisivustolta:<br>toteutettu pieni ohjelma Excel-taulukon sisällä<br>https://support.office.com/fi-fi/article/Makrojen-ottaminen-käyttöön-ja-poistaminen-käytöstä-Office-tiedostoissa-12b036fd-d140-4e74-b45e-16fed1a7e5c6 [25.04.2019] |              |        |                                                                                                    |                              |        |                                                  |                                                                                                    |                         |                                                                       |                                     |                                      |                  |                                                                  |                    |                                     |         |                          |          |

Kuva 1, Makrojen hyväksymiseksi "Ota sisältö käyttöön".

## Viherkerrointyökalun käyttö ja rakenne

Työkalu sisältää kuusi välilehteä – Ohjeet, Rajaukset, Viherkerroin, Tulokset, Lisätietoa ja iWater hulevesiratkaisuja-välilehdet. Välilehdeltä toiselle on suositeltavaa siirtyä valintanappien (esim. aloita-, ohjeet-, seuraava- ja edellinen valintanapit) kautta (Kuva 2). Välilehden vaihtaminen on mahdollista myös hiirellä klikkaamalla taulukon alapalkissa.

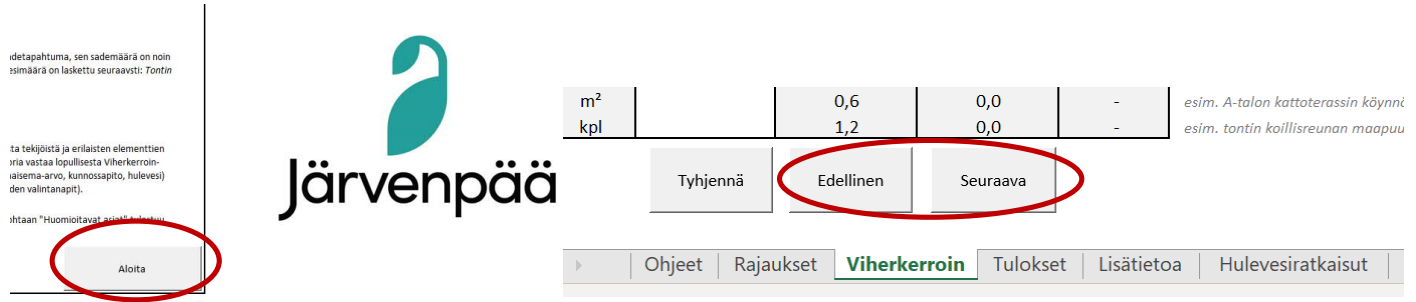

Kuva 2, Välilehden vaihtaminen aloita/seuraava/edellinen painikkeista tai välilehden valinnan kautta.

Ohjeet –välilehti sisältää tärkeää tietoa taulukon käytöstä ja sen sisällön sekä käsitteiden kuvailua. Erityisesti uusien käyttäjien kannattaa aloittaa työkalun käyttö lukemalla ohjeet. Laskennassa täytetään Rajaukset- ja Viherkerroin –välilehdet. Lisätietoa – välilehdellä on tietoa elementeistä ja niiden painotuksista. Kuudennella iWater –välilehdellä (Aalto yliopiston laatima) kuvaillaan erilaisia hulevesiratkaisuja tarkemmin.

## Kolmivaiheinen viherkerroinlaskenta

#### **Vaihe 1: Rajaukset**

Laskenta aloitetaan täyttämällä tiedot tontin perustiedoista ja rajoituksista Rajaukset-välilehdellä. Ensin täytetään oikealla puolella olevat tyhjät (valkoiset) kentät (kts. kuva 3 ja aluerajaus a), joissa kysytään kortteli- ja tonttinumeroa, tontin/korttelin pinta-alaa (m²), rakennusten peittopinta-alaa (m²) ja kerrosalaa (k-m²). Pintaalatiedot ovat oleellisia lähtötietoja taulukon toiminnan kannalta. Asuinalueiden tavoitetaso on lähtökohtaisesti 0,9, mutta läpäisevän maa-aineksen vähyys laskee tavoitetason 0,7:ään. Kaavassa voidaan edellyttää myös muu tavoitetaso. Rajaukset sivun vasemman puoliseen taulukkoon (b) täytetään seuraavat tiedot:

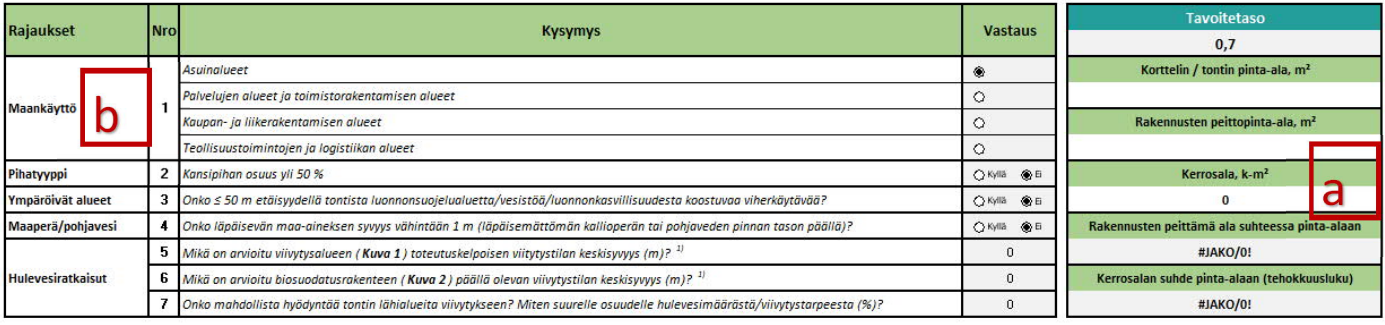

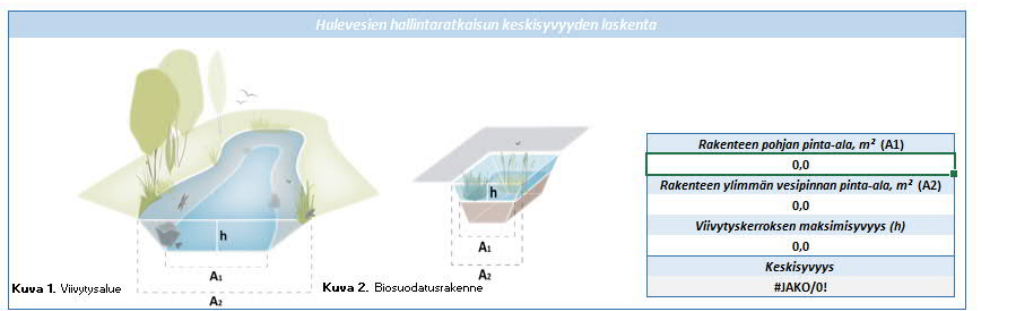

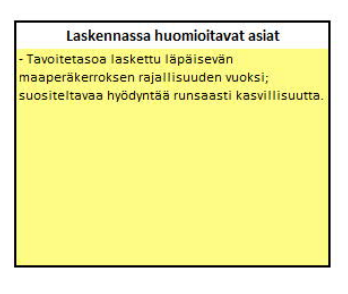

Kuva 3, Rajausvälilehdeltä täytetään perustiedot. Hulevesirakennelaskuri tukee hulevesiratkaisut-kohdan täyttämistä.

1. Maankäyttö: tämä valinta vaikuttaa suoraan tavoitetasoon. Tavoitetaso Asuinalueilla on 0,9, palvelujen ja toimistorakentamisen alueilla 0,8, kaupan ja liikerakentamisen alueilla 0,7 ja teollisuustoimintojen ja logistiikan alueilla 0,5. Jos maankäyttö on monikäyttöä (esim. asumista ja liikerakentamista), valitaan tavoitetaso sen mukaan, mitä maankäyttöä on tontilla tai korttelissa eniten. Kaikille maankäyttömuodoille tulee suositus lisätä maanpäällisiä (luontopohjaisia) hulevesien hallintarakenteita. Lisäksi teollisuusalueella suositellaan laadullisen hulevesiratkaisun lisäämistä.

2. Pihatyyppi: Jos kansipihaa on tontilla tai korttelipihalla yli 50 % piha-alueesta, työkalu suosittelee lisäämään viherkattopinta-alaa merkittävästi. Suositus viherkaton käytölle annetaan, koska kansipiha rajoittaa merkittävästi muiden hulevesiratkaisujen käyttöä. Lisäksi suositellaan viherseinän, köynnösten ja isojen puiden lisäämistä. Kansipiha ei suoraan tarkoita sitä, että sen päällä ei olisi riittävästi (yli metri) maa-ainesta, vaan tavoitteena on joko suunnitella osittain maavaraista piha-aluetta, jossa imeyttäminen onnistuisi tai sitten edes osalle kansipihaa istutusaluetta, jossa on vähintään metri läpäisevää maa-ainesta (ison puun kasvualustaa).

3. Ympäröivät alueet: Jos tontin lähellä, enintään 50 m etäisyydellä, on luonnonsuojelualuetta/vesistöä/ viherkäytävää, tulee asia ottaa huomioon suunnittelussa, esim. säilyttämällä nykyistä kasvillisuutta tai istuttamalla uutta, joka tukee liittymistä luonnonsuojelualueeseen/vesistöön/viherkäytävään.

4. Maaperä/pohjavesi: Mikäli pohjaveden pinta tai läpäisemätön pinta, kuten kallio tai savi, ovat hyvin pinnassa, ei hulevesiä voida imeyttää. Lisäksi esimerkiksi avokalliolle ei ole mahdollista istuttaa puita. EI-valinta laskee

viherkertoimen tavoitetasoa 0,2:lla. Kansipiha ei suoraan tarkoita sitä, että sen päällä ei olisi riittävästi (yli metri) maa-ainesta, kts. kohta 2. Pihatyyppi.

5. ja 6. Hulevesiratkaisut: Nämä valinnat vaikuttavat suoraan tontin hulevesien viivytysmäärän laskentaan. Maanpäällisille hulevesiratkaisuille arvioidaan keskimääräinen syvyys. Tämän ja Viherkerroin –välilehdellä määritellyn pinta-alan avulla taulukko laskee hulevesiratkaisujen viivytyskapasiteetin. Hulevesiratkaisun keskimääräinen syyyys vaihtelee sen mukaan, mikä on luiskan jyrkkyys. Lisäohieita keskimääräisen syyyyden laskemiseen

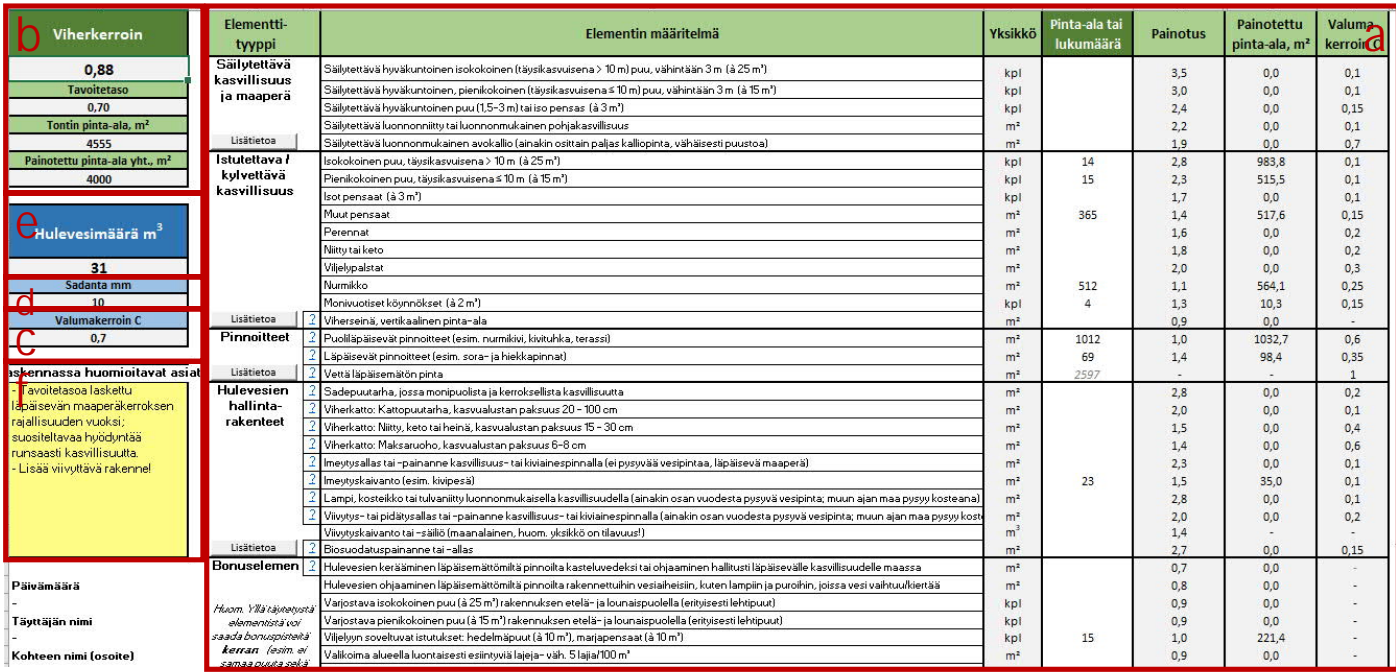

Kuva 4, Viherelementtien lisääminen viherkerroin välilehdelle.

löytyy välilehden alaosasta. Biosuodatusrakenteen päälle sijoittuvan viivytyspainanteen tai –altaan suositeltava maksimivedensyvyys on noin 30-40 cm.

7. Onko mahdollista hyödyntää tontin lähialueita viivytykseen? Miten iso osuus (%) hulevesimäärästä/ viivytystarpeesta ? Tontin/korttelin hulevesiä on mahdollista johtaa ulkopuolelle, esim. puistoalueen keskitettyyn hulevesikosteikkoon, silloin kun se on kaupungin puolesta mahdollista osoittaa. Valitaan manuaalisesti sopiva prosenttiosuus, esim. alueen hulevesiselvitykseen perustuen.

Kun perustiedot ja rajaukset on täytetty, taulukko määrittää tavoitetason. "Seuraava" –valintanapin tai näkymän alareunan välilehti-kuvakkeen kautta voidaan siirtyä seuraavaan vaiheeseen Viherkerroin –välilehdelle. Suositukset voi ennen viherkerroinlaskennan täyttöä varmistaa Tulokset –välilehdeltä.

#### **Vaihe 2: Viherkerroinlaskenta**

Viherkerroin –välilehden elementit kuuluvat viiteen ryhmään: säilytettävä kasvillisuus ja maaperä, istutettava/ kylvettävä kasvillisuus, pinnoitteet, hulevesien hallintarakenteet ja bonuselementit (kts. Kuva 4. rajaus a). Oleskelualueille suositellaan niityn sijasta nurmea, joka kestää paremmin kulutusta. Pihan reuna-alueille suositellaan perennoja. Monimuotoinen niitty voi olla pienialainenkin laikku, kuten perhosniitty, jonne ei ohjata kulkua ja toimintoja. Viher- tai biosuodatuspainanteisiin sopivat hyvin erilaiset tulvaniityt.

Jos mahdollista, tulee jokaisesta elementtiryhmästä, paitsi bonuselementeistä, valita vähintään yksi elementti. Elementtien määrien täytössä tulee ottaa huomioon yksiköt (pinta-ala, lukumäärä tai tilavuus).

Valintojen perusteella taulukko laskee painotetut pinta-alat, niiden yhteenlasketun summan ja saavutetun tavoitetason. Nämä näkyvät Viherkerroin –välilehden vasemmassa yläreunassa olevassa taulukossa (rajaus b).

Työkalussa taulukko laskee tontin valumakertoimen keskiarvon valittujen elementtien perusteella (rajaus c). Jäljelle jäävä pinta-ala lasketaan valumakertoimella 1.

Valumakerroin kuvaa valuma-alueelta pintavaluntana purkautuvan veden osuuden alueelle satavasta kokonaisvesimäärästä erilaisten häviöiden – kuten haihtumisen, pintavarastoitumisen, imeytymisen ja pidättymisen – jälkeen. Valumakerroin riippuu maanpinnan materiaalista ja siten sen läpäisemättömyydestä. Valuma-kerroin on 0, jos pinta on täysin läpäisevä (esim. metsä hiekkamaalla), ja 1, jos pinta on kokonaan läpäisemätön (esim. katto).

Elementtien valumakertoimet on määritelty useasta eri lähteestä. Valumakertoimille ei ole valtakunnallisia normeja, mutta yleisimpien maankäyttötyyppien valumakertoimille on määritelty arvoja eri julkaisuissa. Valumakertoimien arvot vaihtelevat jonkin verran julkaisusta riippuen, joten valumakertoimet ovat arvioita. Joitakin tietoja on sovellettu, mm. puoliläpäisevän pinnan valumakertoimen kohdalla. Viherkattojen tyypit, kasvualustapaksuudet sekä erilaisten viherkattotyyppien valumakertoimet on otettu viherkattoihin ja kattopuutarhoihin liittyvistä ohjeista (RT-kortit, Rakennustieto). Viherkatoilla ei saavuteta viivytystilavuutta, ne pienentävät kuitenkin hulevesien määrää tontilla tai korttelipihalla valumakertoimen kautta.

Viherkerroin ei korvaa hulevesiasiantuntijan laatimaa hulevesiselvitystä ja –suunnitelmaa. Viherkertoimeen valittujen hulevesiratkaisujen tulee täyttää mahdollisten kaavamääräysten vaatimukset.

Taulukko laskee automaattisesti tontilla tarvittavan hulevesien viivytysmäärän (rajaus e) perustuen sadantaan (rajaus d) ja keskimääräiseen valumakertoimeen (rajaus c). Sadannan määrä asetetaan tonttia tai aluetta koskevan hulevesisuunnitelman ja kaavamääräysten mukaiseksi. Hulevesimäärä perustuu sademäärään (Sadanta). Viherkerrointyökaluun valmiiksi asetettu tavanomainen tontin mitoitussade hulevesien viivyttämiseksi on 10min kerran viidessä vuodessa sadetapahtuma ja sen sademäärä on noin 150 l/s\*ha eli ~10 mm. Tilastollisten tutkimusten mukaan Suomessa noin 85-90% sadetapahtumien sademäärästä on 10 mm tai vähemmän. Viivytystarve on laskettu seuraavasti: Tontin pinta-ala \* tontin keskimääräinen valumakerroin \* sademäärä.

Valittujen hulevesien hallintaratkaisujen ja niiden keskisyvyyksien perusteella on laskettu lisäksi viivytystilavuus (yhteensä sekä maanalainen ja maanpäällinen erikseen) ja jäljellä oleva viivytystarve/vaatimus (rajaus f).

Viherkerroin -sivulta pääsee tutustumaan linkkien avulla (siniset tekstit) hulevesienhallintarakenteiden esimerkkeihin (iWater Toolsheet, Aalto yliopisto). Viherkerroin –välilehdellä voi Elementtityypeistä merkitä ja muokata ainoastaan valkoisella taulukkopohjalla olevia pinta-aloja tai lukumääriä. Poikkeuksena on Vettä läpäisemätön pinta, jonka taulukko laskee automaattisesti. Lukumäärät voi tyhjentää tarvittaessa "Tyhjennä"-napin avulla.

Taulukon tietojen täytön jälkeen suositellaan "Seuraava"-napin painamista, jolloin ohjelma varmistaa, että tietyt reunaehdot täyttyvät. Jos päivitystarvetta ei ole, työkalu siirtyy "Tulokset" –sivulle.

#### *Lisätietoa vaiheisiin 1 ja 2: painotukset ja perustelut*

Viherkerroin –välilehdeltä voi painaa "Lisätietoa" –nappia elementtityypin alareunasta, jolloin pääsee Lisätietoa –välilehdelle (kuva 5), jossa kuvataan lyhyesti elementtejä ja niiden merkitystä eri kategorioille. Kategorioita ovat ekologisuus, toiminnallisuus, maisema-arvo, kunnossapito ja hulevesi. Elementtien painotukset suhteessa kategorioihin ja painotetut keskiarvot löytyvät Lisätietoa –välilehdeltä. Lisätietoa –välilehdelle pääsee myös alapalkista.

|  |                                            |                                                                                                    |                                                                                                    | $\Gamma$ |                                                                                                    |              |                                                                                                    | H        |                                                                                                    |                         |                                                                                                    |     | M   |
|--|--------------------------------------------|----------------------------------------------------------------------------------------------------|----------------------------------------------------------------------------------------------------|----------|----------------------------------------------------------------------------------------------------|--------------|----------------------------------------------------------------------------------------------------|----------|----------------------------------------------------------------------------------------------------|-------------------------|----------------------------------------------------------------------------------------------------|-----|-----|
|  | Elementtituu                               | Elementit                                                                                                    | Ekologisuus                                                                                                    |          | <b>Toiminnallisuus</b>                                                                                                    | Maisema-arvo | Kunnossapito                                                                                                    | Hulevesi |                                                                                                    | Painotettu<br>keskiarvo |                                                                                                    |     |     |
|  |                                            | Säiletettävä heräkentoinen isokokoinen<br>(tüysikasvaisena > 10 m) pau; vühintüün 3<br>a (à 25 a ), stiletettävä kasvealusta 25                    | PRAGRASsunden is source biomasson anciosta crittia suntimerkitus<br>hilensidonnalle ja -varastoinnille. Eritnisesti avointa maisemaa<br>hallitserat, suuret vissittäiset puut ja puurelmät ovat tärkeä<br>lacototuspoi (4,13). Nr. citistopuides (ottimines co.<br>natelškaloudanea havaittu merkittäväkei keisokei eläkettää<br>clinympiiristöjä kakkuiden välillä (6-8), huomioiden kuitenkin, attä<br>van oos laigista kekenoo koodontiinijin niitä. Huom. Seräisuriset.<br>netsässä kasvanost puut (csin. mänty) sopoutevut parammin<br>eksittäispuiksi kein pinteieerisot puut fesim. keesil, jotka esoin<br>Gosister@ joutuessaan erilaisiin kasveoloihin. | 3,0      | Vakinturedla, törsikasvrisera surren koon saavuttavalla, puulla on<br>crittiin suuri merkitus pienilmaston tasaamiselle ja puhdistamiselle<br>oddi näkössojana toimimiselle feterkin, jos kuseessä havupuuli 11).<br>Puesto voi suojata myös jonkin verran mekilta (1), joskin vaikutus<br>oskis esitesikoon postologises (säköouoja vähestää meks<br>häritoovesttä). Markittävä moöo toiminnalliouudan kannalta, opim-<br>virkistusküsttö ja luonnosta oppiminen (3). Heväluntoisen puun<br>päikttänisessä ei ole tuvalisuusriskeiä, mitää puun juuriston ja<br>rusgos puoliuksesta kuolekdittan rakessupvaikeessa. Huom.<br>Swijkuriset, netsässä kasvaneet punt fesin, nähtu) sopeutuvot<br>paremmin vissittäspuiksi kuin pintajuuriset puut (esim. kuusi), jotka<br>ucojn ržecictuvik joutuocessa oribicije kaovaolojkis. | 3.0          | Vakintureella, tävsikasvuisena suuren koon saavuttavalla, puulla on-<br>erittäin suuri maisena-arvo, sillä se lieventöä siirtunää<br>rakentamattomasta maankästöstä rakennettuun. Kaupunkimetsien on<br>havaitte vailasttavas positiivisesti tonttien hintoihin (3). Säilytettävä<br>kacyllicsuc on uccin merkittävämpi maiosmaslomentti kuin<br>istutottova kasvilliouus, jolla voi kustää usuka vuosia valdintua ja<br>suovettaa vastuova koko. Maisemo-arvoon vaikettua merkittävästi<br>sübrettävän kuvillisuuden kunto. Soviisuriset, metsässä kasvaneet<br>pret fesin, nüstel soperturat parennin eksittäispuiksi lein<br>pintajuuriset puut (esim. kuusi), jotka usein ränsistuvät joutuessaan<br>eribidia koorgalajiin |          | Holtotorre herran vuodessa tai harvennin rakennovaiheen<br>suoissaksen jälkeen. Lannoitus (n. kerran vuodessa) sekä puun<br>lamen taticals is vagalictes eleties points, tarpers shells, incra-<br>peu voi kaatessaan aikeuttaa turvallisuusriskin. Terveedentilan<br>holkontemicoati kertovat uccia latvacton kollastuminan in<br>horverbanisco colti pienestyneet lehdet. Jalopuut kestivät<br>tyypillizeeti kyvis lahovikoja toisin kuis esimerkiksi koivu. | 2.5                     | Vakintunedia, täusikasvuisena suuren koon saavuttavalla, puulla on<br>erittän suuri merkitus huleresien hallinnalle juuriston sitoman veden<br>ja latvuston varastoiman sadereden jinterseptiohaihdunnan)<br>pacients (11) | 3.9 | 3.5 |
|  | Säilutettävä<br>kasvillisuus ja<br>maapera | Säiletettävä heräkuntoinen.<br>pienikokoinen (täusikasvuisena s 10 m)<br>puu: vähintään 3 m (à 15m ), säilutettävä<br>harvalusta 15 m <sup>2</sup> | Vakintus ella pisa di suulla os canat brödst kuis cuutella puulla.<br>metta piesemmässä mittakauvassa. Huom. Syväjuurioot, metoässä<br>ksovasest paut (ezim, mästu) popustuvat paremmin ekoittäippuikoi<br>kein pintaiwarjoet pant fepim, keupi), jotka upain rängiptoriik<br>joutecoom erikisin kervuoloihin.                                                                                                    |          | Valdistancella pianellà paulla on capat brodet issis caurella puella.<br>natta pienemmäegi nittaksovaega. Puulla voi olla merkiteetä myös-<br>hobberitisko konsults, mikäli kessassoji on hadalmäpuu.<br>Heröluntoisen puun siiketimisessä ei ole turvollisuusriskeiä, mikäli<br>piun issiston is resgon projudisesta huolehdituan<br>rakennovalheessa. Nuon. Syvänniset, netsässä kasvaneet puut<br>(esin, nästu) sopestuvat parennin sksittäispulksi kuin pintajuuriset<br>puut (esim. kuusi), jotka usein ränsistyvät joutuessaan erilaisiin                                                                                                    | 2.5          | Vakintas ella, tiecilaevalossa pienes koos casvettavalla, peella os-<br>const brödet naizena-seroa kasasits keis cuarella peulla. Koko<br>srvioidaan maizeman kannalta toizcijaizeksi, cillä paiden<br>süketüninen on sinündi on urvoltasta. Muisema-urvoon vaikuttaa<br>merkittävästi säiktettävän kasvillisuuden kunto sekä lai.<br>Servicenisch, metsässä kasmaneet puut fesim, mänte) sopeutumat<br>parennin uksittäispuiksi kun pintajuuriset puut (esin. kuusi), jotka<br>scola rändictuvät joutseottaa orilaisin kasvuoloihin.                                                                                                    | 3.0      | Sana hokotarya kuja jeolla ešiletottšvälä puulla                                                                                                    | 2.5                     | Vakintuneella pienellä puulla on canat hyödyt kuin cuurella puulla,<br>natta pionongaŭecii mittalearracea.                                                                                                    | 2.5 | 3.2 |
|  |                                            | Säilytettävä hyväkuntoinen puu (1,5-3 m)<br>tai ico pencac, à 3 m. ciliotettava<br>knowalects 3 m <sup>*</sup>                                     | Sanat hrödet kun säiktettövillä eli 3-metrisillä puilla, metta<br>pienemmässä mittakaavassa. Pensailla on eritoistä merkitustä<br>claumplaistönä ja suojapaikkana monille pienelämille.                                                                                                    | 2.0      | Sanat holdet toiningaliseedelle keis sületettövillä eli 3-netrisillä<br>pulla, nutta pienennässä nittakaavassa. Pensaalla voi olla<br>merkitustā mušs kušteviljelus kasasāta, mikāli kusecesā on-<br>cinarkikci nacisnosozac.                                                                                                    | 2.0          | Sanat hrödet maisena-arvon kannalta kein säilutettävillä uli 3-<br>netrisillä puilla, mutta pienenmässä mittakaavassa. Maisema-<br>arvoon vaikuttaa merkittävästi säilytettävän kasvillisuuden kunto.                                                                                                    | 2.0      | Moitotarre muuten sama kuin oli 3-metrisillä säilutettävillä puilla.<br>nutta pensaila surrenpi lassoitus- ja leikkaustanve.                                                                                                    | 2.0                     | Samat huisdut kuin säikutettävillä uli 3-metrisillä puilla, mutta<br>pierennässä nittakaavassa.                                                                                                    |     | 2.5 |
|  |                                            | Säilytettävä luonnonniitty tai<br>leonnonneksinen pohjakarvillisuus                                                                                | Vakintanedla konnontilaisella niitellä tai pohjokasvillisuudella on<br>sanat holdet kun säiktettävillä puilla ja pensailla, motta<br>pienemmässä mittakaavassa. Mitullä ja luonnontilaisella<br>pohjakasvillisuudella on eriteistä merkitustä ravinnonfähteenä,<br>2.0<br>diretto inizio di cuologgiore a colle piccoli mile.<br>Pohjskacvillizunden zäilyttäminen on uosin haustavan, oillä<br>kscyllizeup on tottunet tietteilyn kscywologekteizjn fyrt.                                                                                                    |          | Sanat köödut toiminaalisuudelle kuis säilutottövillä puilla ja<br>pensailla, mutta pienemmässä mittakaavassa.                                                                                                    | 1.5          | Sükeettövülü aitulli tai pohjakasvilisuudella on sanat hyödut<br>naisena-arvon kanaita kun säiktettävillä pensailla. Maisena-<br>arvoon vaikuttaa merkittävästi säiktettävän kasvillisuuden kunto.                                                                                                    | 2.0      | Niton nikto 1-2 kertsa veodessa: sülletettävin pohjakasvillisuuden<br>kunnossapitotarre vaatii lisäselvitustä.                                                                                                    | 2.0                     | Valiistusella luonnontiaisella situlli tai pohjakapsilisuudella on<br>sanat hobbet kein sübstettävillä peilla ja pensailla, metta<br>niesennässä nittakavassa.                                                             |     | 2.3 |
|  | Takaisin                                   | Säiletettävä avokallio                                                                                                    | Kalio on srituicon tickeli sinomaticictò (4). Ekologicuadorta<br>suotavia pisteitä vähentää läpäisemöttömän pinnon negatiivinen<br>merkitua haleyeajen halfanalla aakä hiikaajdonnalle ja -varaatojanille.<br>Kuliokumiliaus on lisäksi erittiin herkköä kuluniaelle, mikä-<br>rühentöö sen ekologista arroa, ellei kalliolla kalkua raioiteta.<br>lookokoioalla istutettavalla puulla on samat hyödyt kuin vastaavalla                                                                                                    | 2.0      | Toiminnalikuutta lielä mahdollisuus virkistyskäyttöön ja luonnosta<br>oppimises. Toiningalizuutta vähestää kalliokaavillisuuden herkkuus<br>kulumizalle, mistä johtuen mahdollinen auoisua tai kulun ohisua feaim.<br>portaila) voi olla tarposa oroosion raioittanischoi ia turvalisauden<br><b>Bollwinghol</b><br>Irokokoisella istetottavalla puulla on samat hyödyt kuin vastaavalla                                                                                                    | 1.0          | Avoitalion maicrina-arro on huomattava. Kallion maicrimo-arvoa ri-<br>voi toicistaa koisotokoisosti jälkeespäis, mistä johtuen on tulisi aisa-<br>cübetiğ naizenazza, kun nakdollizta.<br>lookokoisella istutettavalla puulla on samat hyödyt kuin vastaavalla                                                                                                    |          | Hoitotares harvonnin kuis kerras vuoducea. Mahdollinen euoiput tai<br>lulus ohiyar feçim, portsilla) tarpeen eroocioa rajoittamiookei ia<br>3 8 bavolizuoden lizzanizeksi.<br>Holtotarre 1-2 kertas veodecco. Lassoitec kerras veodecco, misku                                                                                                    | 3.0                     | Avoladio on vicenzi lipiicenitön ja niin ollen currentaa<br>valunakorroista ja canalla kulevozion määrää.<br>closeborella istatettavalla puulla on camat hyödyt kain vastaavalla                                           |     | 1.3 |
|  |                                            |                                                                                                    | the count field of the count of the count of the count of the count of the count of the                                                                                                    |          | the continues of the continues of the                                                                                                    |              | and the common                                                                                                    |          | the contract the company of the contract of                                                                                                    |                         | the contract of the contract of the contract of the con-                                                                                                    |     |     |

Kuva 5, Lisätietoa välilehdellä on avattu elementtien taustat ja painotukset.

Pisteytyksen ja painotusten pohjalla on Ilkka-hankkeessa ja Helsingin viherkertoimen kehittämisessä käytetyt kuvaukset ja painotukset. Järvenpään viherkertoimen käyttöönottoa varten toteutettiin asiantuntijahaastatteluita. Vastaajat edustivat erilaisia ryhmiä, kuten maankäytönsuunnittelijoita (kaavoittajat), rakennusvalvontaa, ympäristöasiantuntijoita, kunnossapidon suunnittelijoita ja hulevesiasiantuntijoita.

Viherkerroinlaskennan jokaisen elementin merkitys on kuvailtu viiden eri kategorian kannalta ja määritelty painotus. Elementtikohtaisia painotuksia testattiin ja tarkennettiin mallipihojen koelaskelmien avulla. Lisäksi työkalua testattiin työpajoissa. Taulukon käyttäjä ei voi muuttaa painotuksia. Painamalla "Takaisin" –nappia pääsee Viherkerroin –välilehdelle.

#### **Vaihe 3: Tulokset**

Tulokset –välilehdellä (kts. kuva 6.) on yhteenveto laskennasta. Se on mahdollista tulostaa A4-koossa. Tuloskortilla on tiedot numeerisena, kuten saavutettu viherkerroin ja tavoitetaso sekä käytetyt elementtityypit. Lisäksi laskentatietoa on havainnollistettu graafisesti.

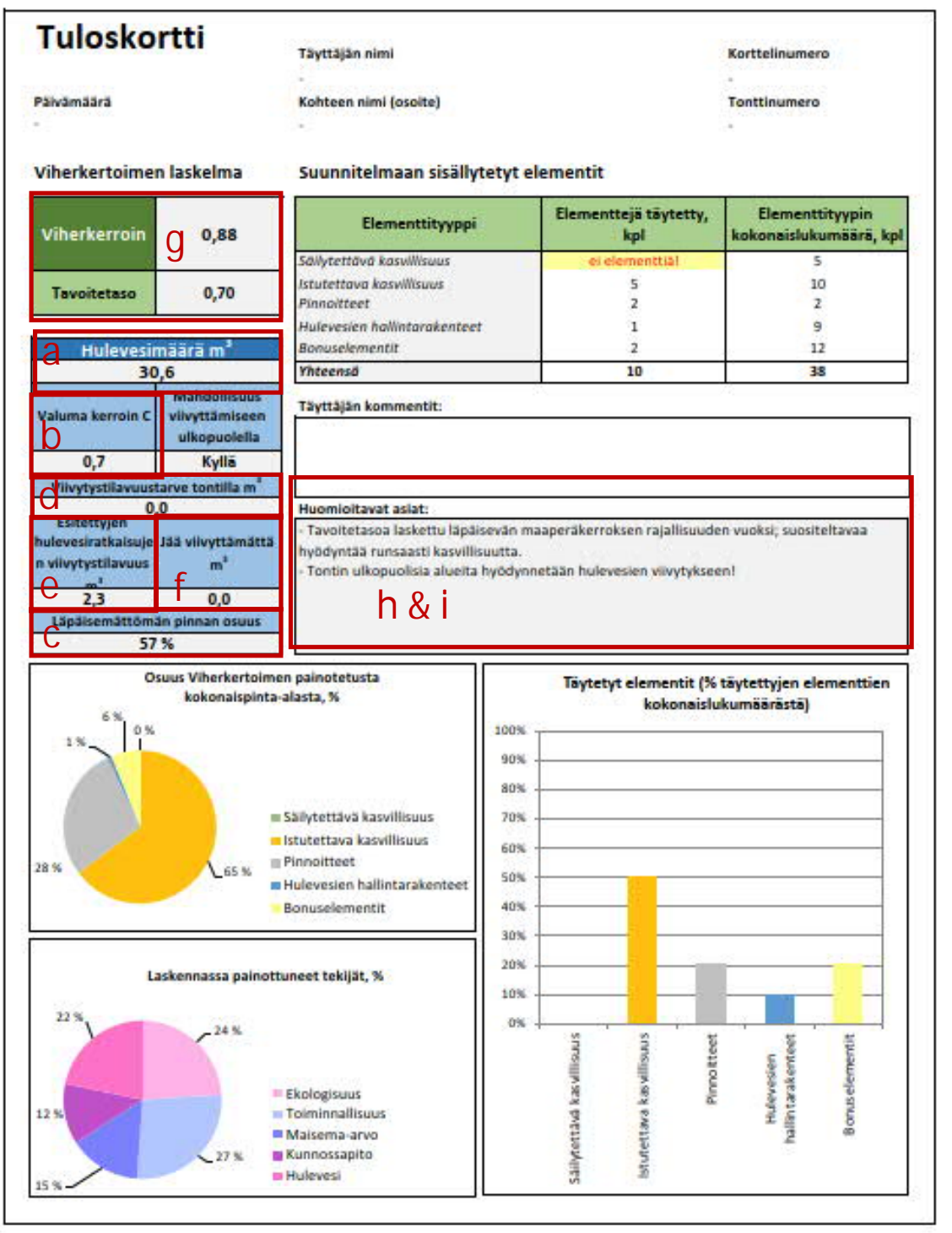

Kuva 6, Tulokset välilehti on yhteenveto laskennasta.

Lisäksi Tulokset –välilehdellä on tiedot hulevesimääristä sinisessä taulukossa. Ylimmäinen luku kertoo arvioidun hulevesien määrän (a) tontilla tai korttelissa, joka tulisi viivyttää. Valumakerroin kohdassa on keskiarvo tontin tai korttelin valumakertoimesta (b) ja taulukossa alimpana on tieto läpäisemättömän pinnan osuudesta tontilla (c). Lopullinen viivytystilavuustarve tontilla tai korttelissa on osoitettu taulukon keskivaiheilla (d). Kuvan 6 esimerkkikohteessa Lepolan alueella on korttelin vieressä puistoalueella hulevesisormi, joten korttelin hulevesien viivytystarve on 0. Tämä näkyy taulukon huomioitavissa asioissa (h) . Taulukossa on myös tieto esitettyjen hulevesiratkaisujen viivytystilavuudesta (e) ja kuinka paljon jää viivyttämättä (f). Tavoitteena on, että mahdollisimman paljon hulevesistä pystyttäisiin viivyttämään tontilla tai korttelissa. Viivytystilavuuden tulee täyttää asemakaavan määräykset.

Jos viherkertoimen tavoitetasoa ei saavuteta, taulukko varoittaa asiasta (g). Samoin, jos tietyt elementit puuttuvat (h), taulukko antaa ilmoituksen. Valinnoista ja elementeistä riippuen taulukon sisäinen tarkistus listaa mahdolliset suunnittelussa huomioon otettavat suositukset (i).

Lisätietoja:

Tekninen palvelupiste [tekninen.palvelu@jarvenpaa.fi](mailto:tekninen.palvelu@jarvenpaa.fi)  (09) 2719 2880

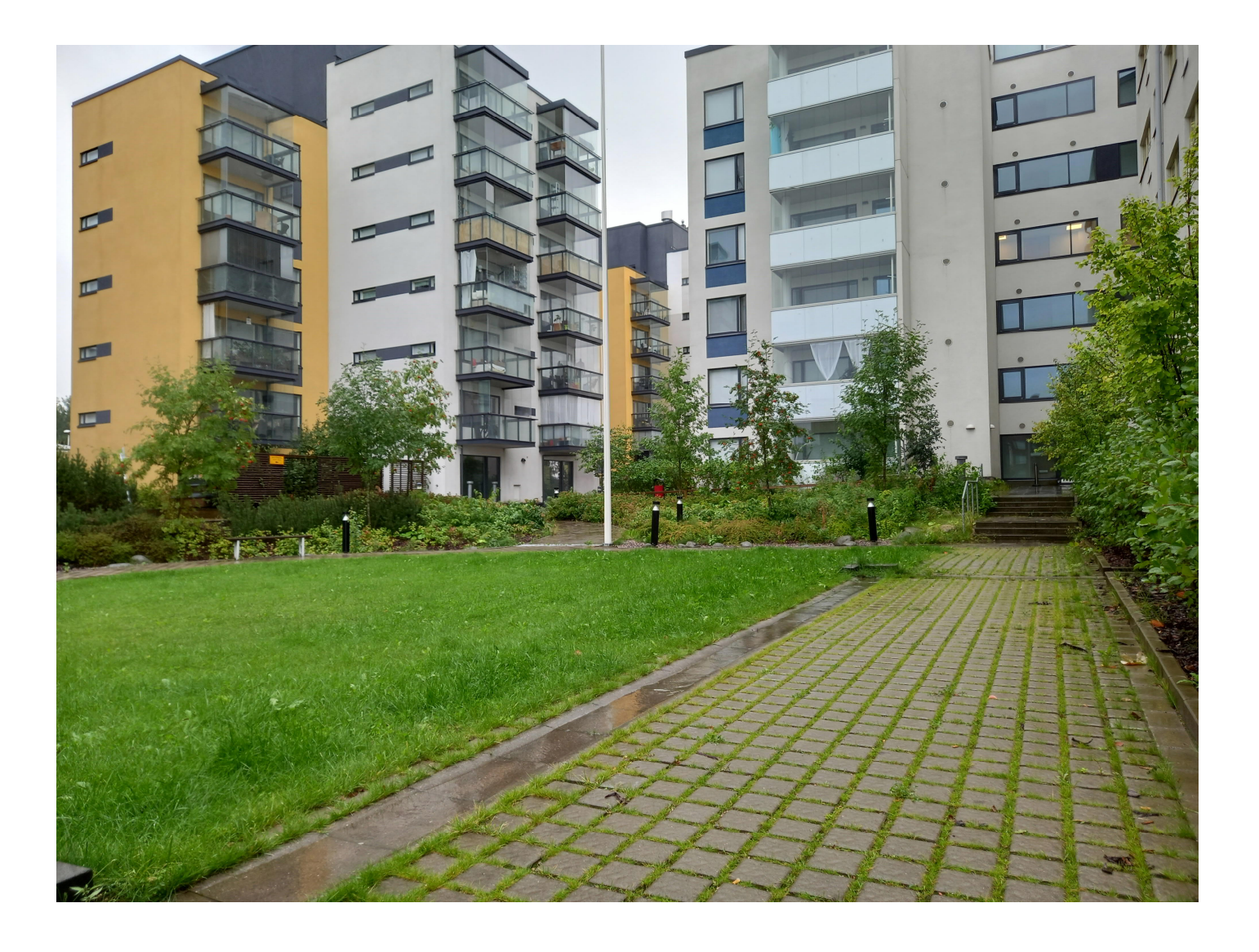